عرض لبعض المشاريع في طور الدراسا*ت* 

## مقر أكاديمية الفُنون ب**ضفاف البحيرة-تونس**

**صبحت انًشروع? وزارح انتعهٍى انعبنً وانجحث انعهًً انًطبحخ انًغطبح? 3609 و²**

**كهفخ انًشروع? ;694 يهٍىٌ دٌُبر**

**غبقخ االضتٍعبة? :55 غبنت**

المصممون:

- قسط الهندسة المعمارية: المهندسان المعماريان عادل بوعزيز و ياسين الساعي
	- قسط الهياكل والطرقات والشبكات المختلفة المهندس المستشار : محمد عجرة
		- المهندس المستشار لقسط السوائل: نبيل علولو
		- قسطى الكهرباء والحماية من الحرائق: المهندس المستشار: منير تركي
		- قطط انهاتف وشبكاث اإلعاليٍت: يكتب انذراضاث "STUDITEL"
			- انًراقب انف:ًُ يكتب انًراقبت "SECURAS"

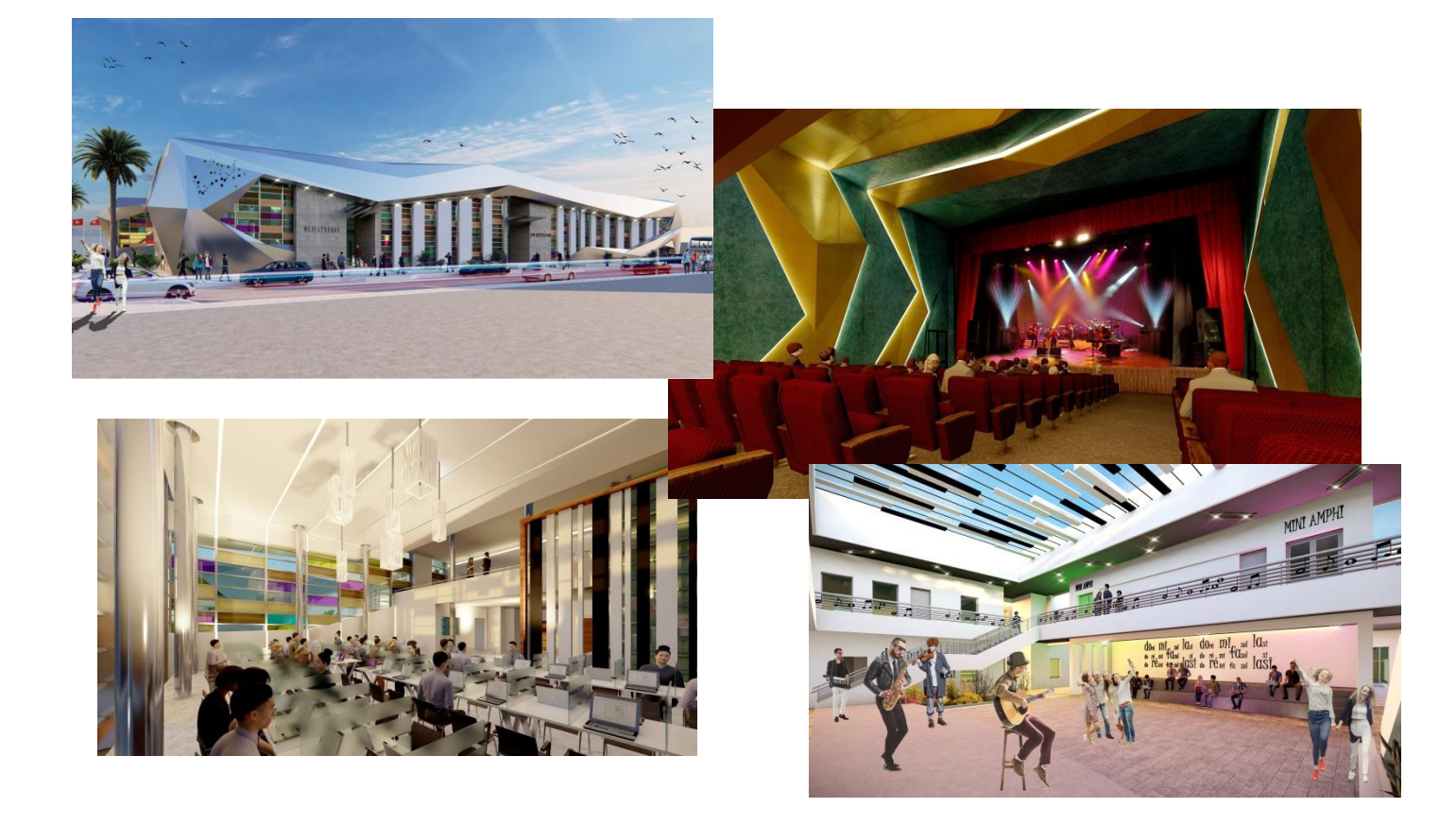

## المعهد التحضير*ي* للدراسات ال<sub>ـ</sub>هندسية بالقيروا*ن*

صاحب المشروع: وزارة التعليم العال*ي* والبحث العلمى **انًطبحخ انًغطبح? 75<8 و² كهفخ انًشروع? 8,720 يهٍىٌ دٌُبر غبقخ االضتٍعبة? :55 غبنت**

المصممو<u>ن:</u>

- قسط الهندسة المعمارية: المهندسان المعماريان محمد صالح كسوري وأشرف سيالة - قطط انهٍاكم وانطرقاث وانشبكاث انًختهفت: يكتب انذراضاث "SEPS"
	- أقطاط انكهرباء وانذًاٌت يٍ انذرائق وانطىائم : يكتب "BAEC"
	- قطط انهاتف وشبكاث اإلعاليٍت: يكتب انذراضاث "STUDITEL"

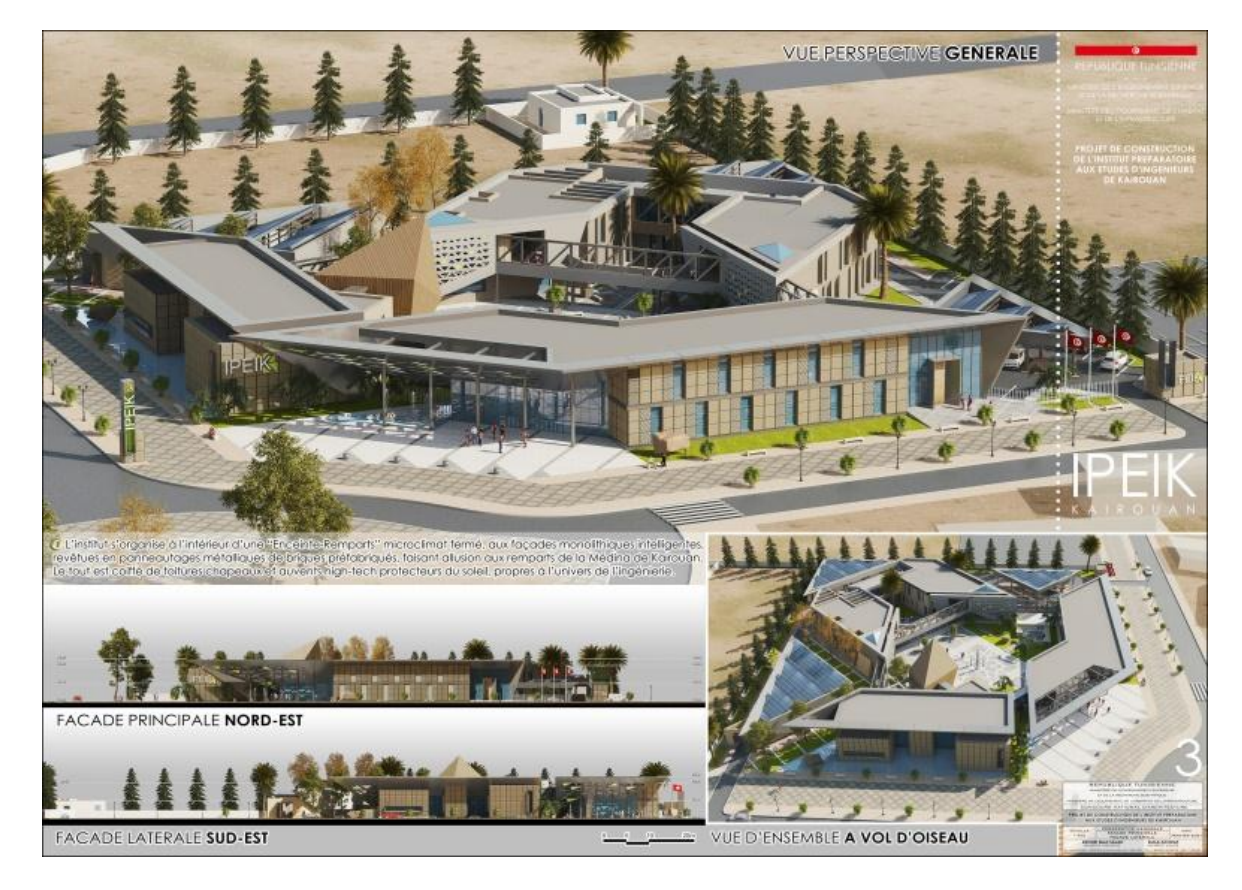

### المعهد العال*ي* للإعلامية والملتيميديا بقابس

صاحب المشروع: وزارة التعليم العال*ى* والبحث العلمى **انًطبحخ انًغطبح? 99:5 و² كهفخ انًشروع? 11,261 يهٍىٌ دٌُبر غبقخ االضتٍعبة? 6:55 غبنت** المصممو<u>ن:</u>

- المهندسان المعمار بانٍ: شاكر ز باتي و طاهر عبد النور - انًهُذش انًطتشار نقطط انهٍاكم وانطرقاث وانشبكاث انًختهفت:" BCIC" - يكتب انذراضاث نقطط انطىائم:" Concept Fluides" - يكتب انذراضاث نقطط انكهرباء: "INEL"
	- يكتب انذراضاث نقطط انهاتف وشبكاث اإلعاليٍت:" STUDITEL"
		- المهندس المستشار لقسط الحماية من الحرائق: بدر الدين بن مفتاح
			- انًراقب انف:ًُ يكتب انًراقبت "VERITAS "

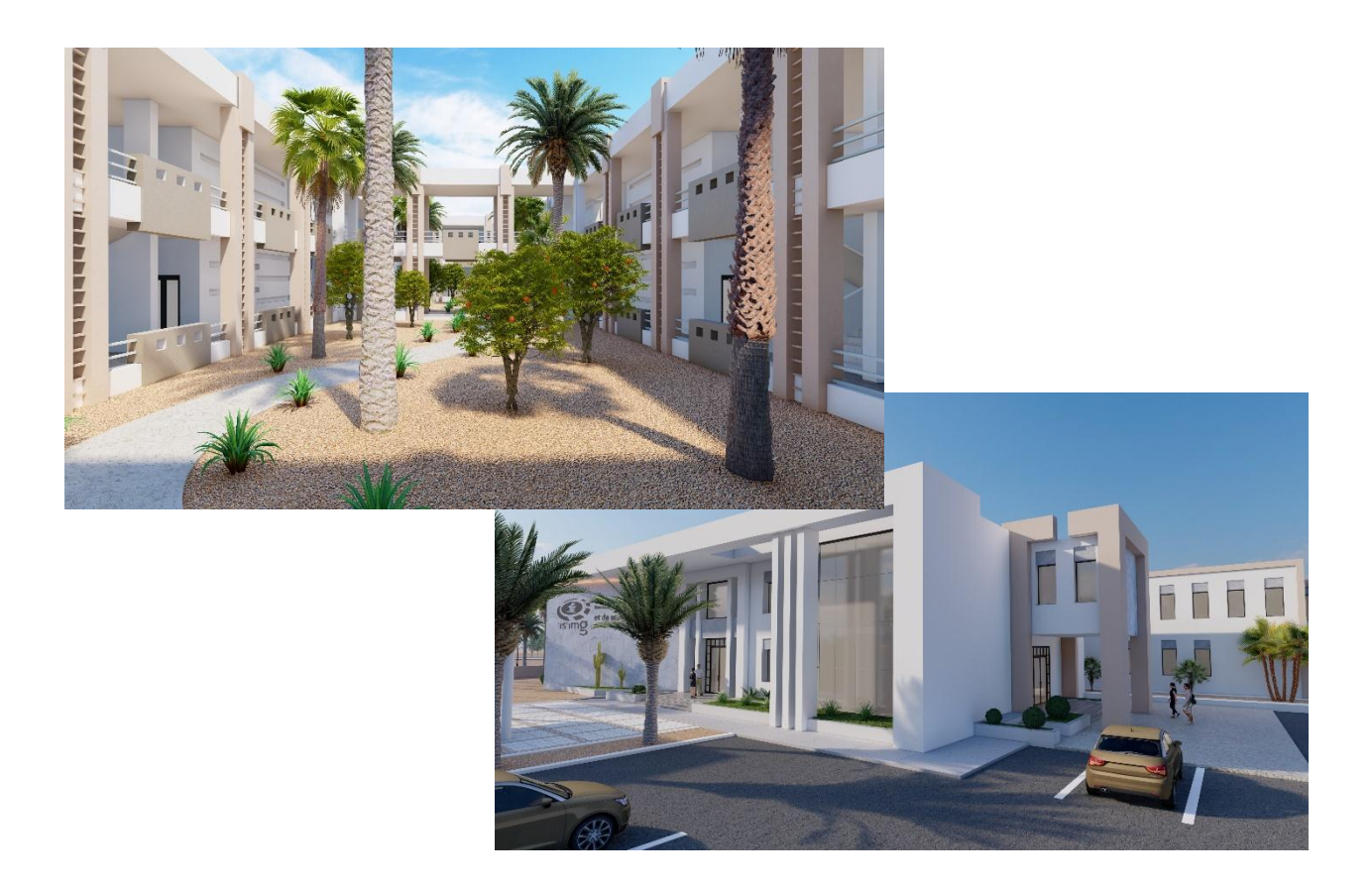

## المعهد العال*ى* لعلوم وتقنيات المياه بقابس

**صبحت انًشروع? وزارح انتعهٍى انعبنً وانجحث انعهًً انًطبحخ انًغطبح? 5=88 و² كهفخ انًشروع? 490 8,يهٍىٌ دٌُبر غبقخ االضتٍعبة? 6555 غبنت**

<u>المصممون:</u>

- المهندسا المعمار يان: ثامر الطريقي ومحمد عدنان بن تنفوس – المهندس المستشار لقسط الهياكل والطرقات والشبكات المختلفة: رشيد النوري – المهندس المستشار لقسط السوائل: قبس طبقة - المهندس المستشار لقسط الكهرباء: محمد بودن - يكتب انذراضاث نقطط انهاتف وشبكاث اإلعاليٍت:" STUDITEL" – المهندس المستشار لقسط الحماية من الحرائق: محمد بودن
	- المراقب الفني : مكتب المراقبة " EXCEL CONTROL "

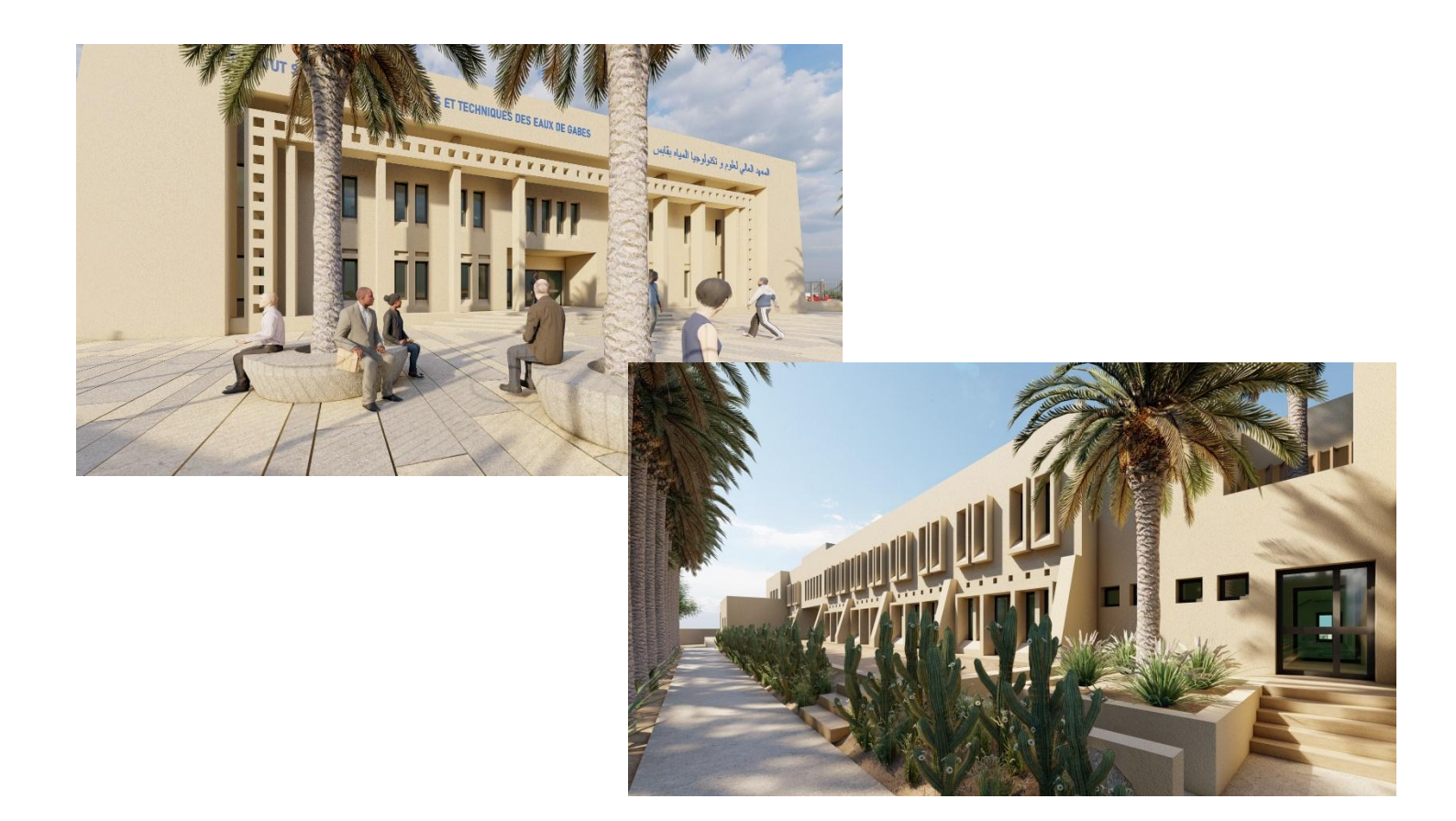

# المعهد العال*ي* للرياضة والتربية البدنية بقفصة

**صبحت انًشروع? وزارح انشجبة وانرٌبظخ** المساحة المغطاة: 11095 م<sup>2</sup> **كهفخ انًشروع? 35,280 يهٍىٌ دٌُبر**

<u>المصممون:</u>

- ـ المهندسون المعماريون: عادل هيدار و سامي حمادي ووسيم حسني - مكتب الدراسات لقسطى الهياكل والطرقات والشبكات المختلفة:" ETUREM" ـ المهندس المستشار لقسط السوائل: أنيس حلايلي – المهندس المستشار لقسطى الكهرباء والحماية من الحرائق: عبد المجيد بن حمودة - يكتب انذراضاث نقطط انهاتف وشبكاث اإلعاليٍت:" CERT"
	- انًراقب انفًُ : يكتب انًراقبت "VERITAS "

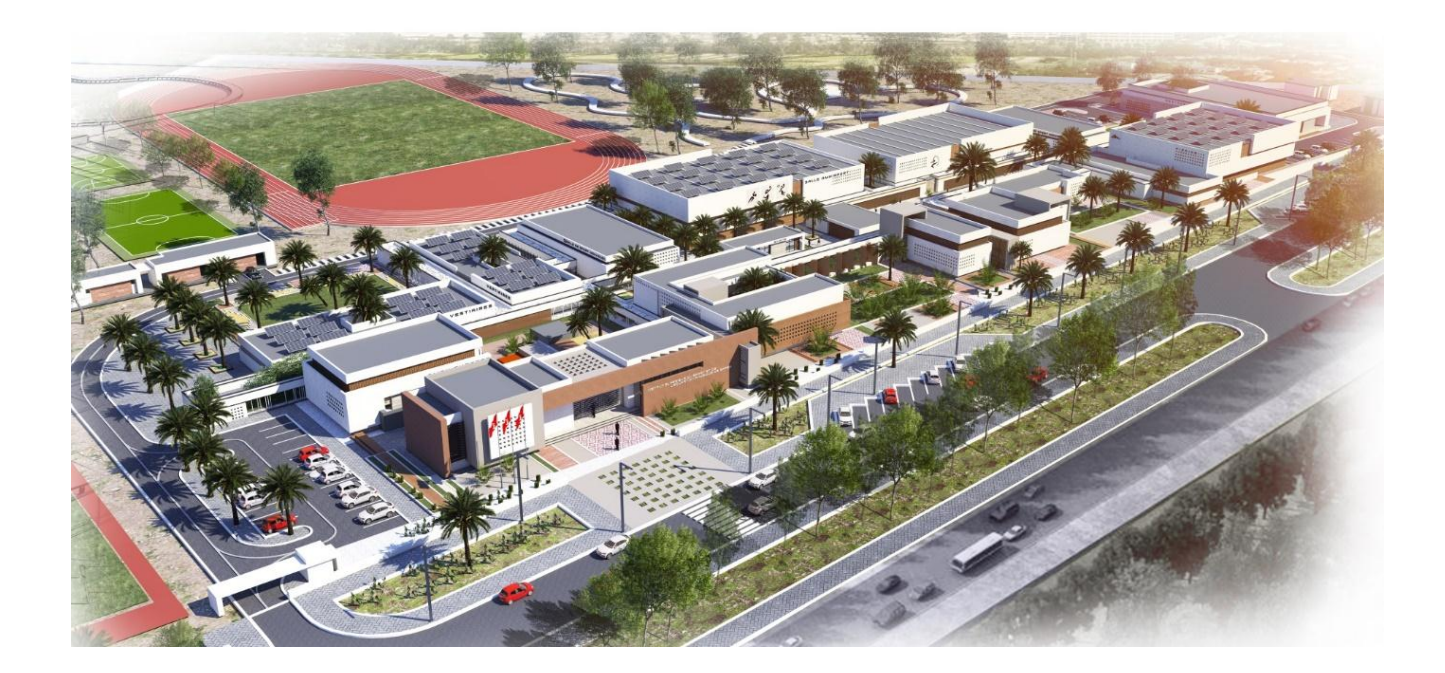

## مركز وسيط ومقر دائرة صحية ومجمع صحة ومقر جهوي للديوان الوطن*ى* للأسرة والعمران البشر*ي* ومسكن وظيفي بجرجيس

**صبحت انًُشأ? وزارح انصحخ انًطبحخ? 75;6 و7 كهفخ انًشروع? 91569 يهٍىٌ دٌُبر**

المصممو<u>ن:</u>

- المهندسان المعماريان : ثامر الطريقى ومحمد عدنان بن تنفوس - مكتب الدراسات لقسطى الهياكل والطرقات والشبكات المختلفة: "SERI " ـ المهندس المستشار لقسطى الكهرباء والحماية من الحرائق: عبد الرؤوف قبي - يكتب انذراضاث نقطط انطىائم: "CORTEX"
	- يكتب انذراضاث نقطط انهاتف وشبكاث اإلعاليٍت:"STUDITEL"
		- انًراقب انفًُ : يكتب انًراقبت " SOTUPREC"

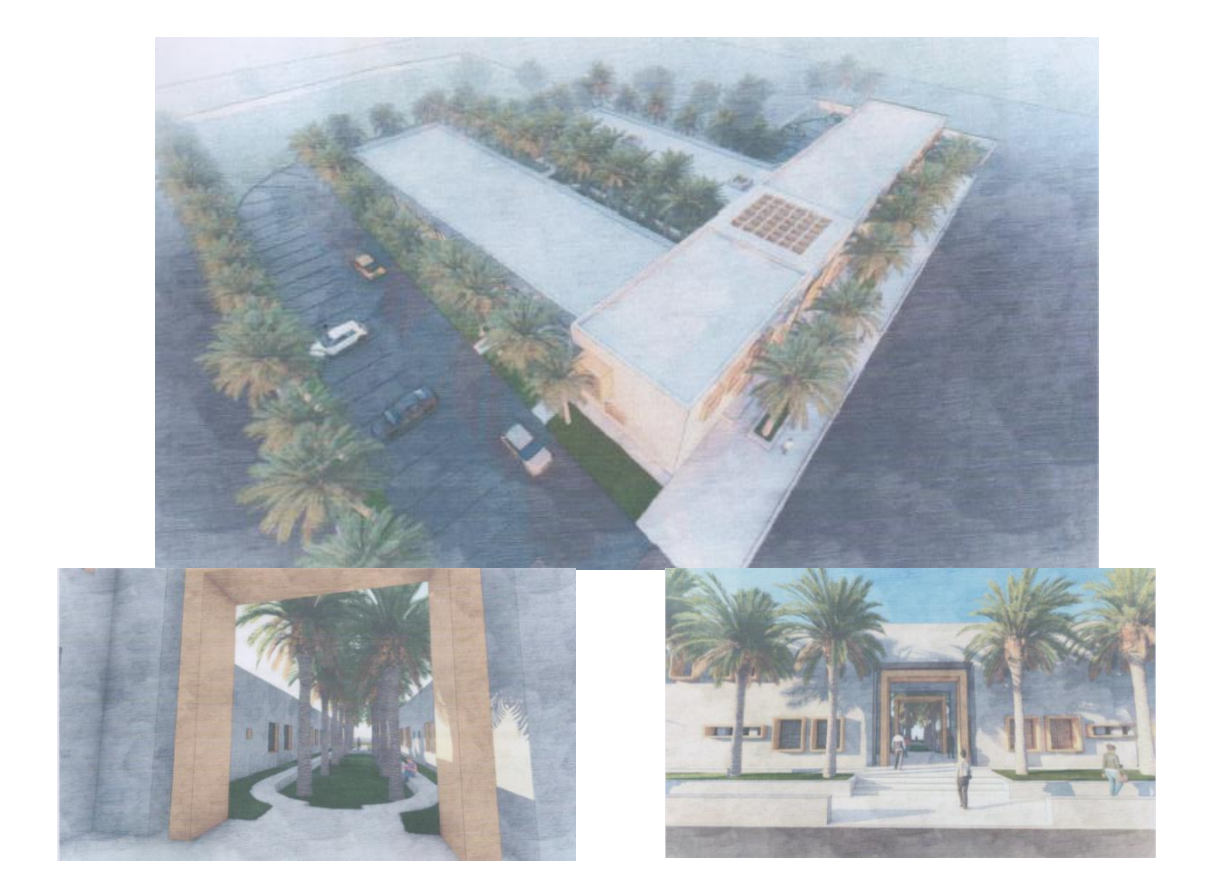

#### **ثُبء قطت أليراض انقهت ثبنًطتشفى انجهىي ثجٍ عروش**

**صبحت انًُشأ? وزارح انصحخ** المساحة: 3765.5 م2 **كهفخ انًشروع? 5><661 يهٍىٌ دٌُبر**  المصممو<u>ن:</u>

- المهندسان المعماريان: محمد التريكي وعادل بوعزيز - يكتب انذراضاث نقططً انهٍاكم وانطرقاث وانشبكاث انًختهفت:BCIC - يكتب انذراضاث نقطط انكهرباء : " INEL" – المهندس المستشار لقسط الحماية من الحرائق: بدر الدين بن مفتاح - يكتب انذراضاث نقطط انطىائم :" CONCEPT FLUIDES" - يكتب انذراضاث نقطط انهاتف وشبكاث اإلعاليٍت:STUDITEL
	- المراقب الفني : مكتب المراقبة " EXCEL CONTROL "

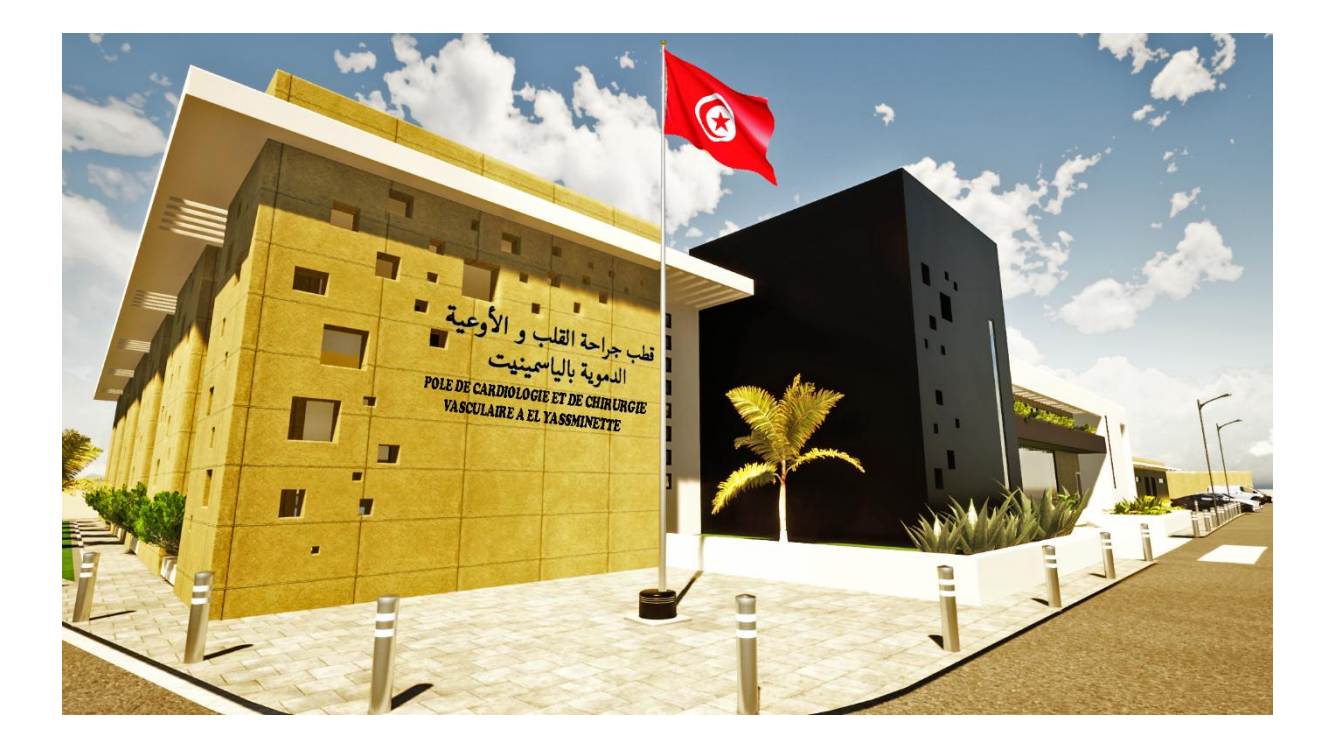

#### ب**ناء معهد الدراسات العليا التجارية بسوسة**

صاحب المنشأ: وزارة التعليم العال*ى* والبحث العلم*ى.* المساحة: 6524 م2

**كهفخ انًشروع? 656 6: يهٍىٌ دٌُبر** 

**غبقخ االضتٍعبة?6:55 غبنت**

ا<u>لمصيمون:</u>

- المهندسان المعماريان: عبد القادر الصيادي وسلمى الصيادي، - مكتب الدراسات لأقساط الهياكل والطرقات والشبكات المختلفة والسوائل والكهرباء والحماية من الحرائق:" BEST Engineering " - يكتب انذراضاث نقطط انهاتف وشبكاث اإلعاليٍت: BETS
	- انًراقب انف:ًُ يكتب انًراقبت " SECURAS"

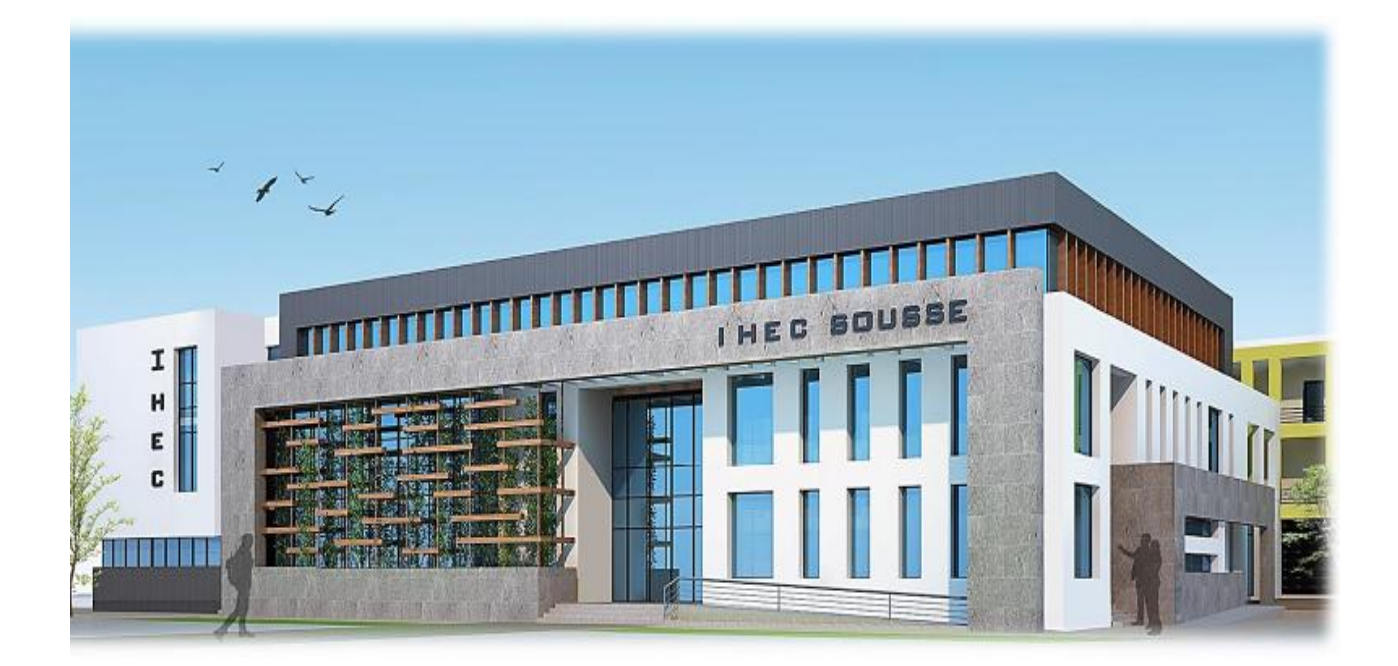

عرض لبعض المشاريع في طور الأشغال

## مشروع تهيئة الملعب الأولمب*ي* بالمنزه

**صبحت انًشروع? وزارح انشجبة وانرٌبظخ كهفخ انًشروع ? 655 يهٍىٌ دٌُبر**

#### المصممو<u>ن:</u>

- قسط الهندسة المعمارية: المهندس المعماري محمد الواعر - قسط الهياكل والطرقات والشبكات المختلفة: المهندس المستشار صالح الشخاري - قسطى الكهرباء والحماية من الحرائق: مكتب الدراسات "MZ Consulting" - قطط انطىائم: يكتب انذراضاث "CORTEX" - قطط انهاتف وشبكاث اإلعاليٍت: يكتب انذراضاث " STUDITEL"
	- انًراقب انف:ًُ يكتب انًراقبت "control Excel"

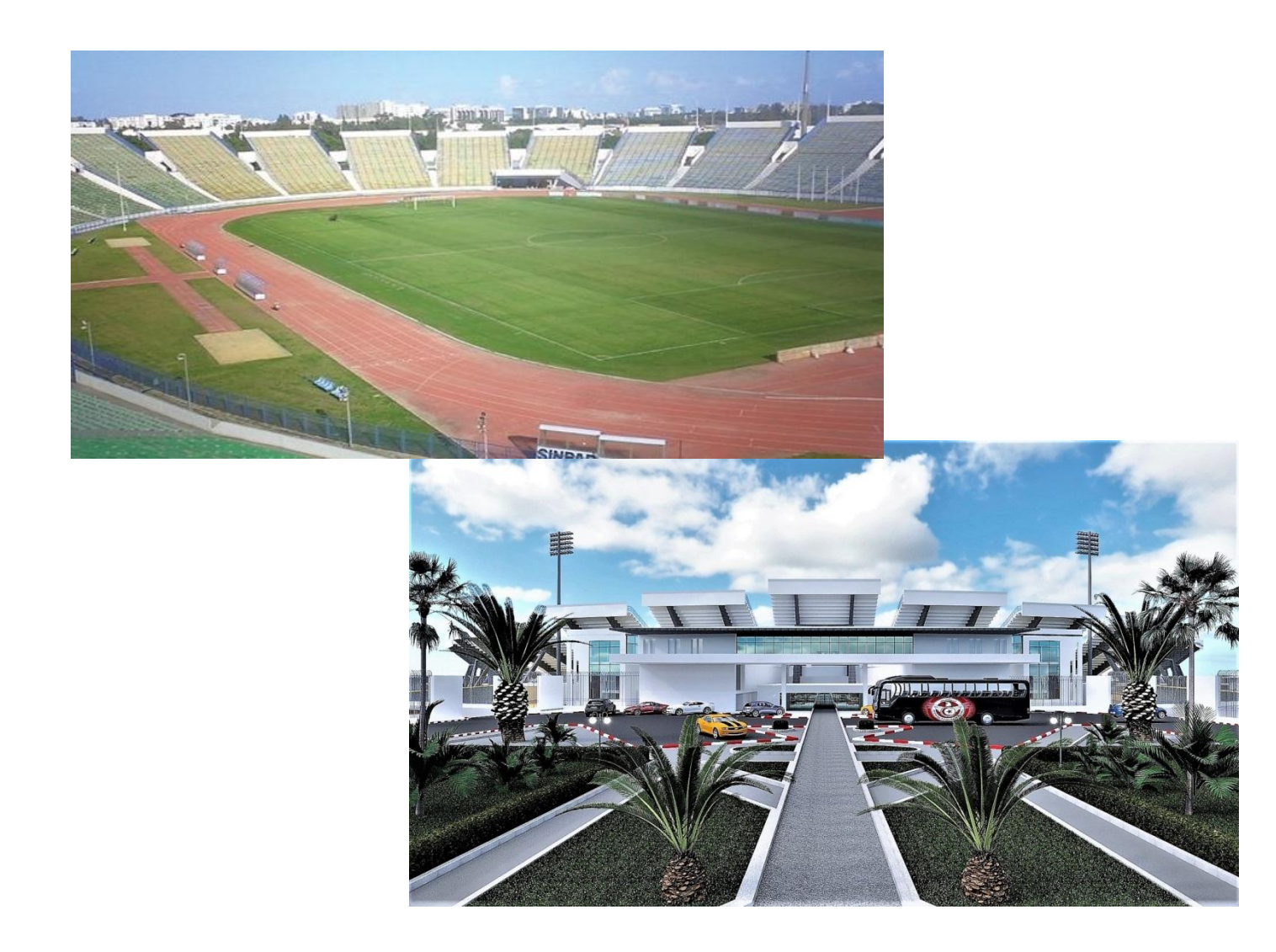

مشروع ب**ُناء مستشفى جهوي من الصنف ''ب'' ِ بسبيطلة من ولاية <u>ا</u>لقصرين** 

**صبحت انًشروع : وزارح انصحخ انًطبحخ? 6071 و2 كهفخ انًشروع? =5;1>7 يهٍىٌ دٌُبر**

#### المصممون:

- قسط الهندسة المعمارية: المهندسان المعماريان نجيب كريد ويوسف العباسي. - قسط الهياكل والطرقات والشبكات المختلفة: المهندس المستشار صلاح الدين دمق.
	- قسطى الكهرباء والحماية من الحرائق: المهندس المستشار رافي اسطمبولي.
		- قسط السوائل: المهندس المستشار مختار مصمودي
		- المراقب الفني: مكتب المراقبة "Excel control "

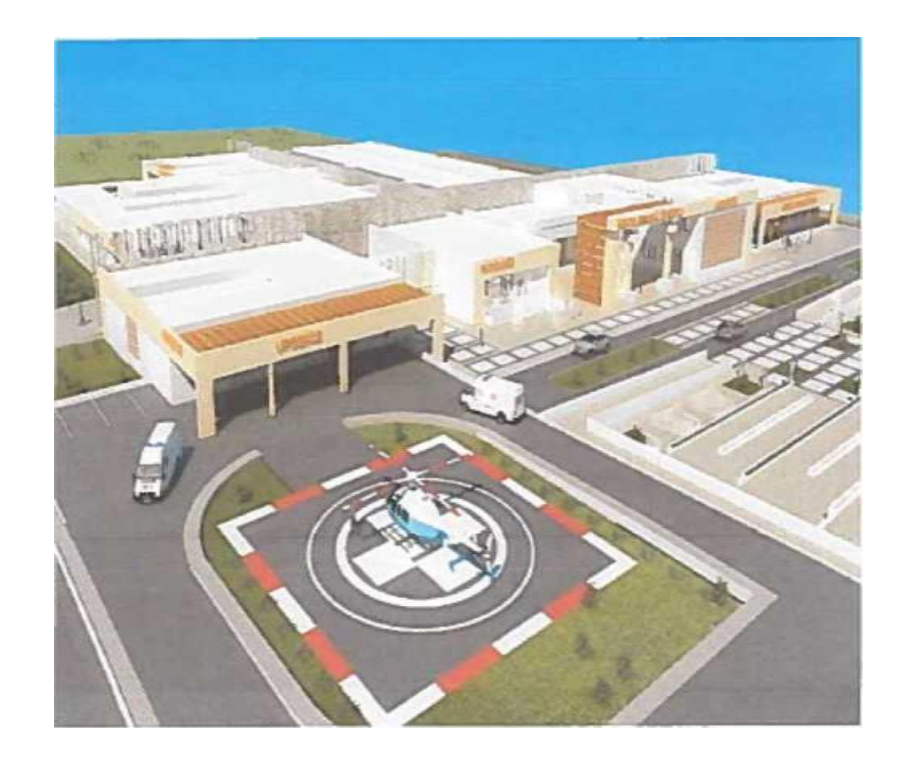

#### مشروع بِناء مستشفى جهوى من الصنف ''ب'' بِتالة من ولاية القصرين

**صبحت انًشروع ?وزارح انصحخ انًـطبحخ ?55;55 و7 كهفخ انًشروع ?7<17;9 يهٍىٌ دٌُبر غبقخ االضتٍعبة 65: ضرٌر**

المصممو<u>ن :</u>

ـ المُهندسون المعماريون: هشام بن بونس وجمال اللوز وإبراهيم شوشان . - قسط الهياكل والطرقات والشبكات المختلفة: المهندس المستشار هادي لمدلل. - قسط الكهرباء المهندس المستشار رافي اسطمبولي. – قسط الحماية من الحرائق: المهندس المستشار عزالدين العيادي. - قسط السوائل: المهندس المستشار قيس طبقة - قطط انهاتف وشبكاث اإلعاليٍت: يكتب انذراضاث "LUTIDUTS" - المراقب الفني: مكتب المراقبة " ASSISTAS ".

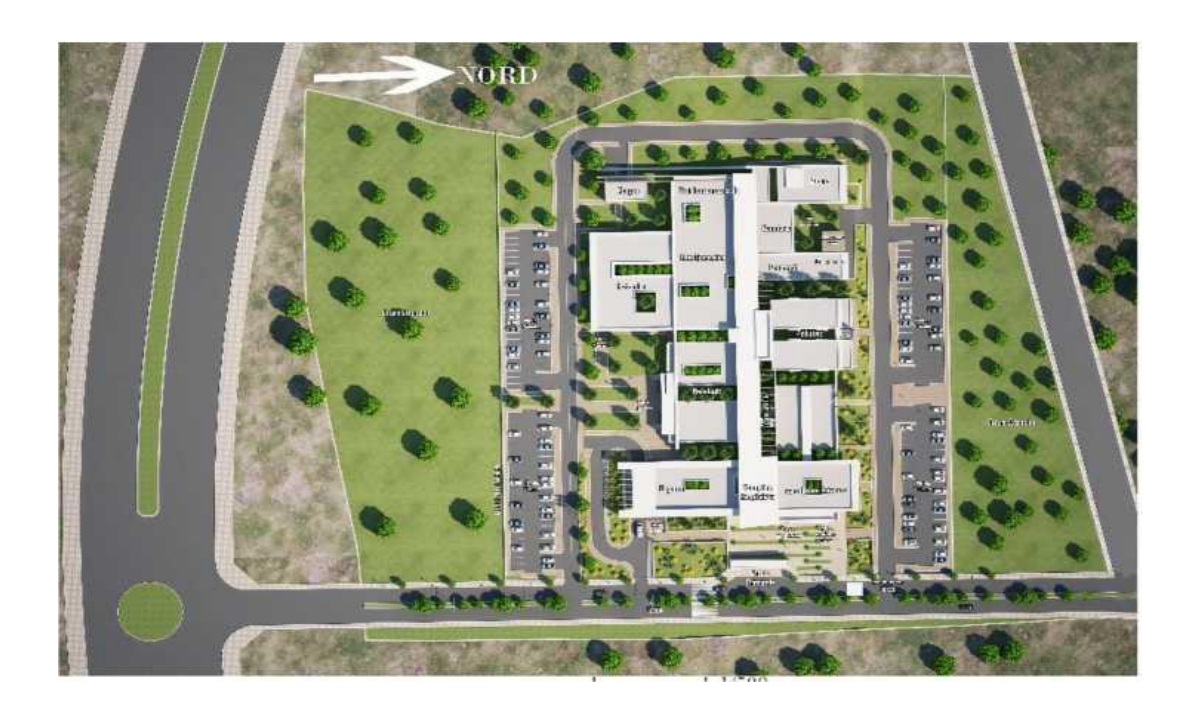

## مشروع ب**ناء مقر مصالح التكوين المهني لوزارة التكوين** المهنى والتشغيل

**صبحت انًشروع ? وزارح انتكىٌٍ انًهًُ وانتشغٍم انًطبحخ انًغطبًح ? 8856 و7 كهفخ انًشروع ? 65;1> يهٍىٌ دٌُبر**

> ٠ <u>المصممون :</u>

- ـ المهندسان المعماريان: حنان هلال ومهدي الورغمي - قسط الهياكل والطرقات والشبكات المختلفة: المهندس المستشار محمد الهادي المدلل. – قسطى الكهرباء والحماية من الحرائق: المهندس المستشار عبد المجيد حمودة. - قسط السوائل: المهندس المستشار قيس طبقة
	- قطط انهاتف وشبكاث اإلعاليٍت: يكتب انذراضاث "STUDITEL"
		- المراقب الفني: مكتب المراقبة "MED CONTROL "

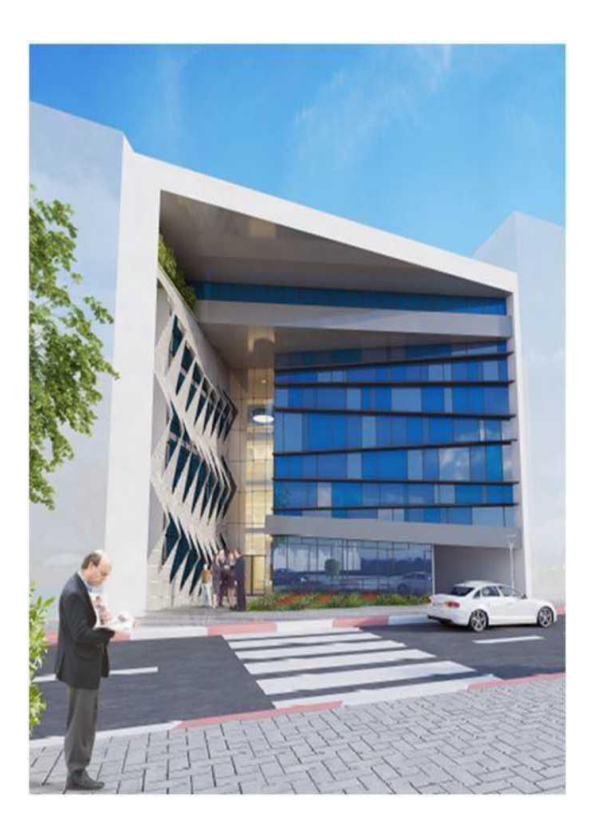

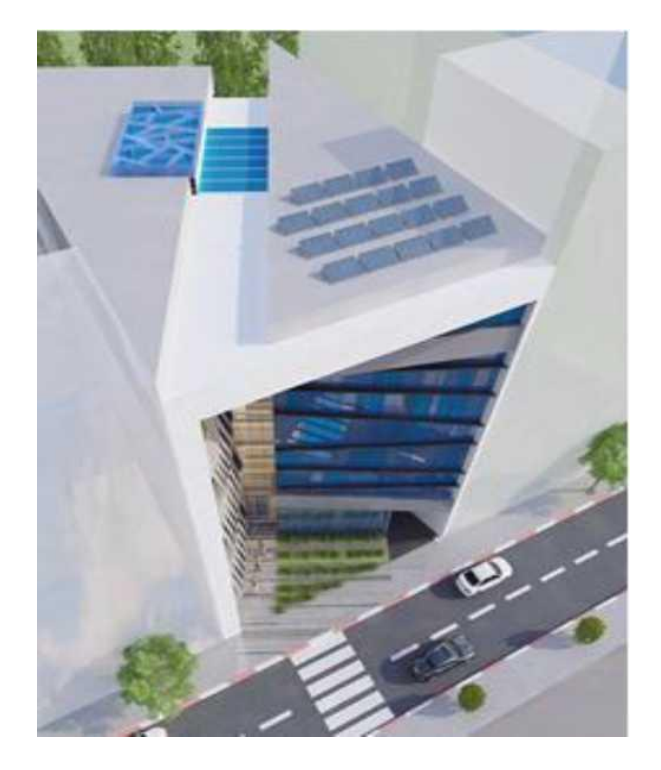